# CSSE 220 Day 2

Types, Loops, and Strings

#### Check out LoopsAndStrings from SVN

# Strings

- $\triangleright$  String myString = "hello";
- $\triangleright$  String otherString = new String("hello2");

- ▶ Java's way of storing text data
- $\blacktriangleright$  Has many handy functions like substring, charAt, etc. that you will slowly learn
- ▶ But how do you find out about these cool functions?

# Java API Documentation

- } What's an API?
	- Application Programming Interface
- ▶ The Java API on-line
	- Google for: java api documentation 7

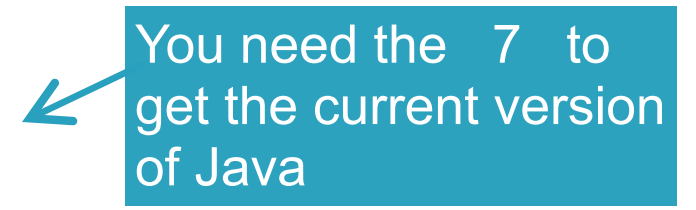

- Or go to:<http://download.oracle.com/javase/7/docs/api/>
- Also hopefully on your computer at
- C:\Program Files\Java\jdk1.7.0\_9\docs\api\index.html

# Java API Documentation

- } What's an API?
	- Application Programming Interface
- ▶ The Java API on-line
	- Google for: java api documentation 7

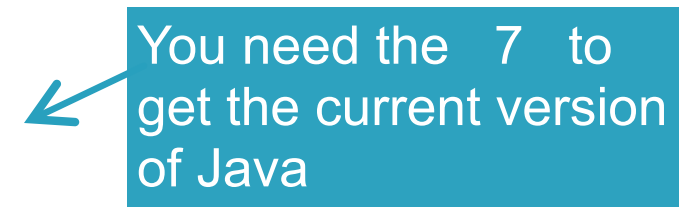

◦ Or go to:<http://download.oracle.com/javase/7/docs/api/>

◦ Also hopefully on your computer at  $\sum_{i=1}^{n}$  Command that you beginned this nege in your brayses **Note:** Your version may be something other than 7.0\_9. We recommend that you bookmark this page in your browser, so you can refer to it quickly, with or without an internet connection.

## Java Documentation in Eclipse

- ▶ Setting up Java API documentation in Eclipse
	- Should be done already,
- ▶ Using the API documentation in Eclipse
	- Hover text
	- Open external documentation (Shift-F2)

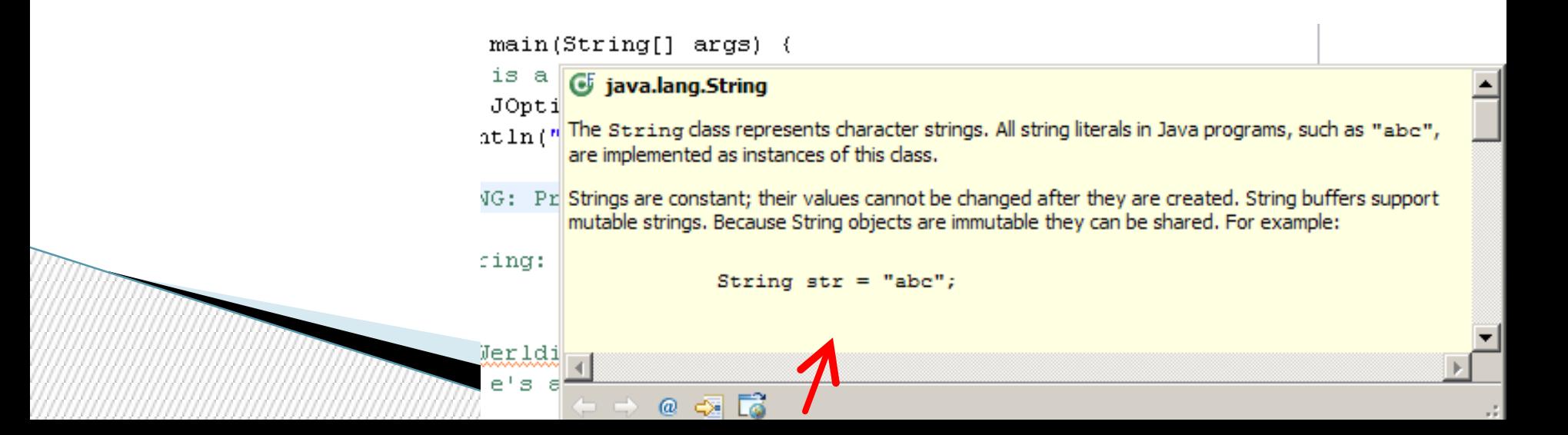

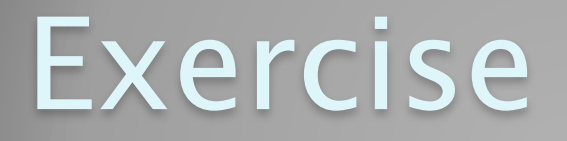

#### **22 Work on UsingStrings.java**

#### Out of order!

#### Review Loops: while & for Loops

• While loop syntax: Similar as Python

```
while (condition) { 
  statements
}
```
 **}**

} For loop syntax: Different from Python

 **for (***initialization* **;** *condition* **;** *update***) {** *statements*

> In both cases, curly braces optional if only one statement in body; but be careful!

# Let's practice some loops

- } Go to<http://codingbat.com/java/Warmup-2>
- ▶ We'll do countXX together
- } Then you do doubleX, stringBits, and (if you have time) stringSplosion

## Primitive types

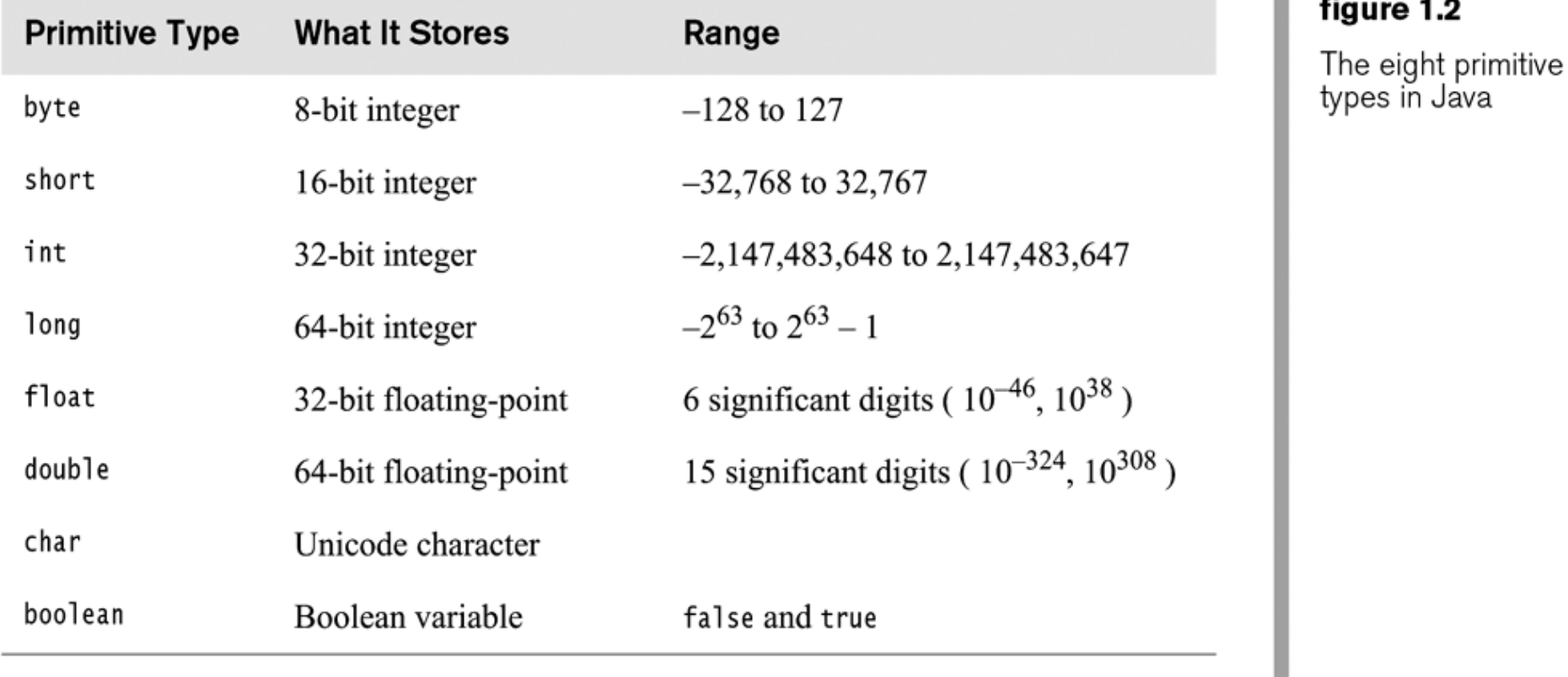

Copyright © 2006 Pearson Addison-Wesley. All rights 1-8 reserved.

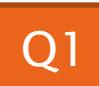

## Primitive types

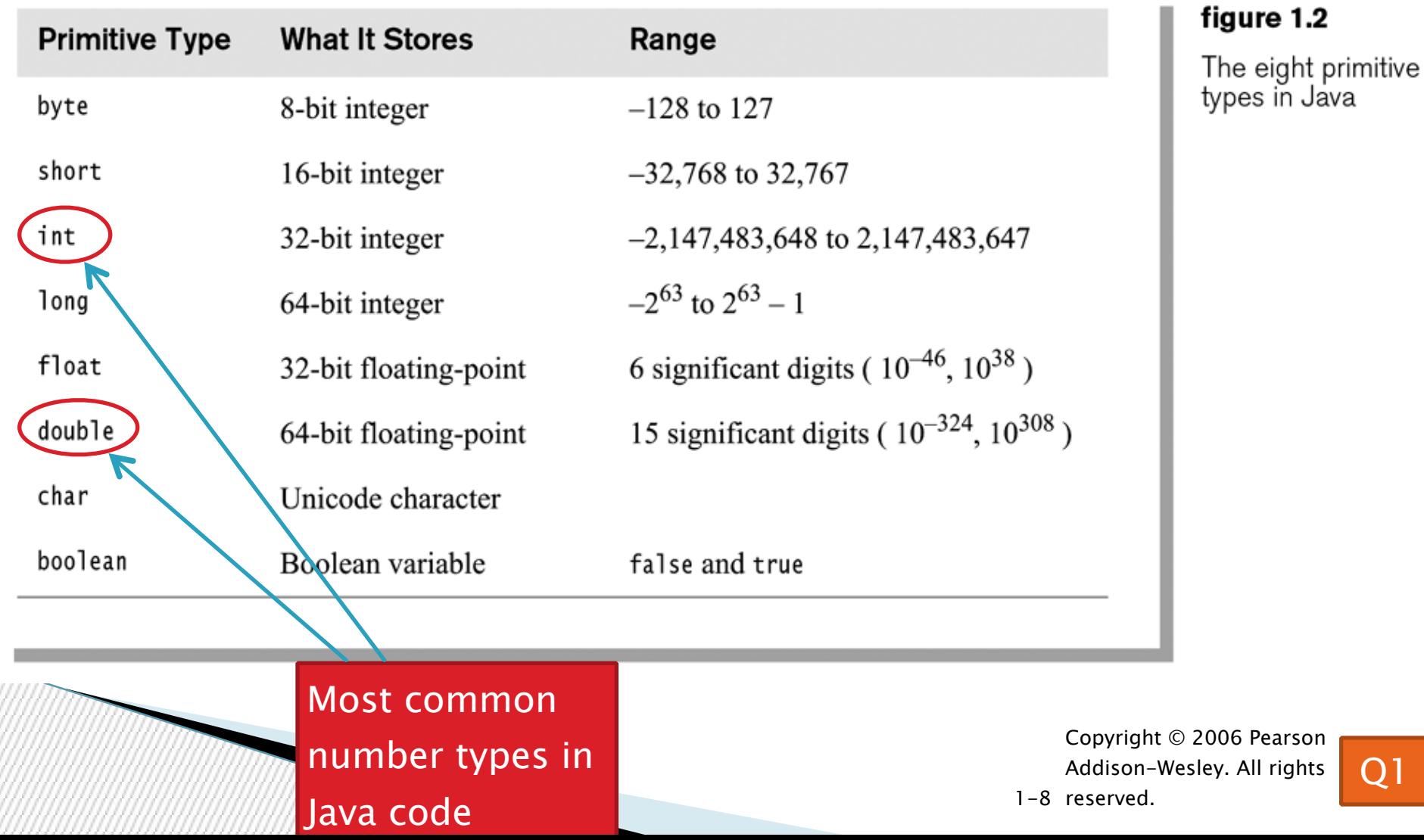

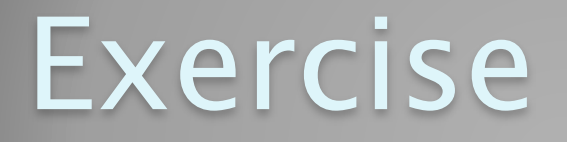

#### Work on SomeTypes.java

#### Java Loop Examples

- } Look at Investment.java, InvestmentTest.java and InvestmentRunner.java
	- o Practice using a single while loop
	- o Study and run the code, then answer quiz questions
- } Do the Rates exercise in the Rates.java file o You'll practice using a single for loop in that exercise  $\circ$  Hint: in printf's format string, use %% to display a single %

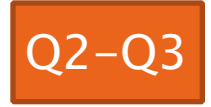

#### Sentinel Values: A Loop and a Half

- $\triangleright$  Sentinel value—a special input value not part of the data, used to indicate end of data set
	- Enter a quiz score, or Q to quit:

 $\triangleright$  A loop and a half—a loop where the test for termination comes in the middle of the loop

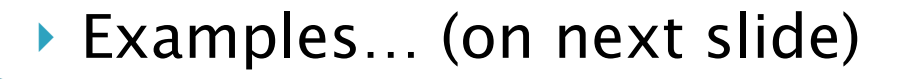

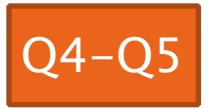

#### Two Loop-and-a-half Patterns

**}**

*// Pattern 1*

**}**

**boolean done = false; while (!done) { // do some work** 

> **if (** *condition***) { done = true; } else { // do more work }**

> > The variable *done* here is called a *flag*

*// Pattern 2*

**while (true) { // do some work** 

> **if (** *condition***) { break; }**

 **// do more work** 

# Work Time

Wrap up Rates and UsingStrings if you haven't already, then continue working on TwelveProblems

#### Q7-Q9, turn in quiz now